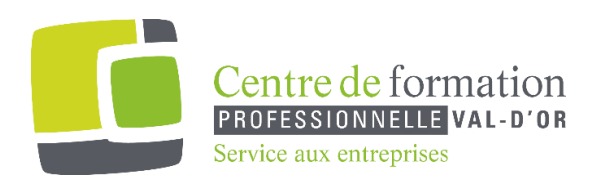

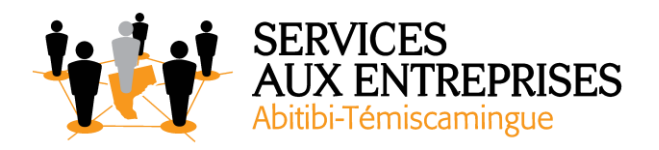

# **Word 2016** - Niveau 2. Connaissances intermédiaires -

# **Cette formation peut être offerte de différente façon** :

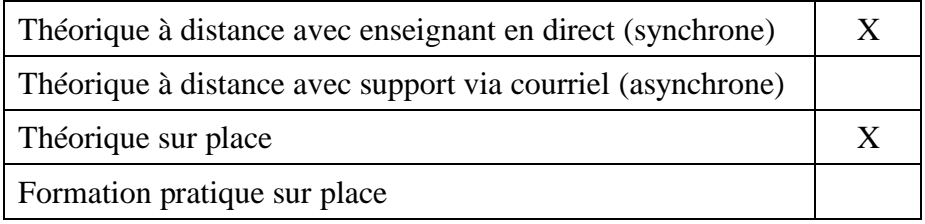

### **Objectif de la formation :**

L'objectif de la formation et l'acquisition de connaissances intermédiaires sur le logiciel Word 2016.

# **Durée de la formation :** 4 h 50

### **Plan de cours** :

Ce plan de cours est à titre indicatif. Il est possible d'y apporter des modifications selon les besoins des participants.

- $\triangleright$  Évitez les saisies fastidieuses (30 min)
	- Création d'une insertion automatique
	- Utilisation d'une insertion automatique
	- Gestion des insertions automatiques
	- Date et heure système

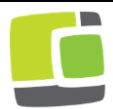

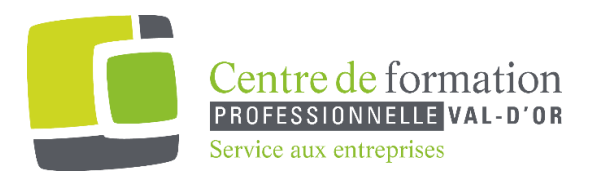

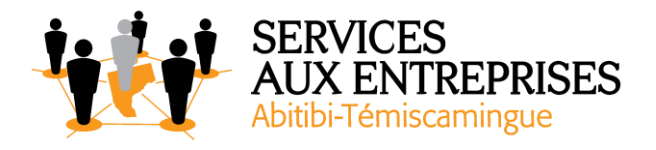

- ➢ Sachez présenter un tableau dans un texte (1 h 25)
	- Création d'un tableau
	- Déplacement et saisie dans un tableau
	- Sélection et insertion de lignes et de colonnes
	- Suppression de lignes et de colonnes
	- Style de tableau
	- Mise ne forme des cellules
	- Hauteur des lignes et largeur des colonnes
	- Alignement des cellules et d'un tableau
	- Fusion et fractionnement de cellules ou d'un tableau
	- Conversion texte, tableau
	- Tri d'un tableau, d'une liste ou de paragraphes
	- Calculs dans un tableau
- ➢ Agrémentez vos textes d'objets graphiques (1 h 30)
	- Traçage d'un objet de dessin
	- Dimensionnement/rotation/ajustement
	- Déplacement/copie d'un objet de dessin
	- Mise en forme d'un objet de dessin
	- Texte dans un objet de dessin/Word Art
	- Insertion d'une image
	- Gestion d'une image
	- Positionnement et habillage d'une image
	- Légende et table des illustrations
	- Arrière-plan d'un document
	- Graphique
	- Insertion d'un objet d'une autre application
	- Diagramme
- $\triangleright$  Imprimez une enveloppe ou réalisez un mailing (1 h 25)
	- Création d'une enveloppe ou d'une étiquette d'adresse
	- $\bullet$  A savoir : Le publipostage
	- Mailing : associer une liste à un document
	- Insertion de champs dans un mailing
	- Exécution d'un mailing
	- Modification des destinataires

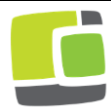

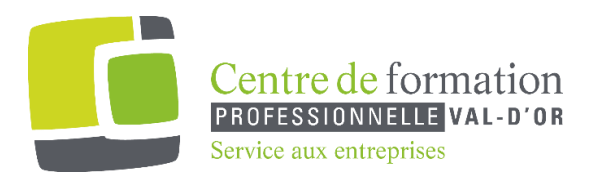

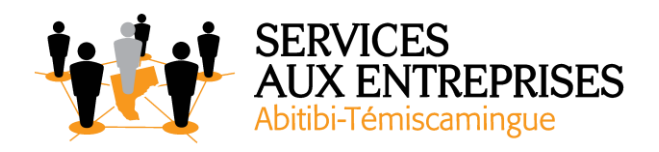

- Ajout et suppression de destinataires
- Tri d'une liste de destinataires
- Sélection des enregistrements à imprimer
- Texte conditionnel dans un mailing
- Préparation d'étiquettes par mailing
- Document à zones variables

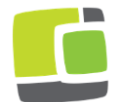